# VE401 RECITATION CLASS NOTE11 **Categorical Data**

Chen Siyi siyi.chen\_chicy@sjtu.edu.cn

# **\*Acceptance Sampling**

### **Acceptance Sampling**

A construction firm receives a shipment of  $N = 50$  steel rods to be used in the construction of a bridge. The lot must be checked to ensure that the breaking strength of the rods meets specifications. The lot will be rejected if among the 200 rods more than 10% fail to meet specifications. We define the true proportion of defective for the 200 rods as Π. We test:

 $H_0$ :  $\Pi \le 0.1$ ,  $H_1$ :  $\Pi - 0.1 > \delta = 0.1$ 

We test a sample of size  $n=20$  and reject  $H_0$  if more than  $c=3$  rod fails to meet specifications.

- 1. What is *α*?
- 2. What is *β*?
- 3. \*Can you draw the OC curve?
- 4. Keep  $\alpha$  and n the same, if we want to make  $\beta = 0.2$ , what  $H_1$  will you set?

5. To make  $\alpha = 0.05$ , assume  $n = 10$ , what value of c will you choose?

6. \*\*To make  $\alpha = 0.05$ ,  $\beta = 0.3$ , what value of n will you choose?

# **1 The Multinomial Distribution**

### **The Multinomial Trial:**

A multinomial trial with parameters  $p_1, \ldots, p_k$  is a trial that can result in exactly one of k possible outcomes. The probability that outcome i will occur on a given trial is  $p_i$ , for  $i = 1,...,k.$ 

### **The Multinomial Random Variable:**

A multinomial random variable now counts the number of times that outcome i occurs when a fixed number of n i.i.d. multinomial trials is performed. It therefore generalizes the binomial random variable.

#### **The Multinomial Distribution:**

 $(X_1, \ldots, X_k) : S \to \Omega = 0, 1, 2, \ldots, n^k$ 

$$
f_{X_1X_2\cdots X_k}(x_1,\ldots,x_k) = \frac{n!}{x_1!\cdots x_k!}p_1^{x_1}\cdots p_k^{x_k}
$$

Then  $((X_1, \ldots, X_k), f_{X_1 X_2 \cdots X_k})$  follows a multinomial distribution with parameters n and *p*1, ... , *pk*.

### **Properties:**

1. 
$$
E[X_i] = np_i
$$

2. 
$$
\text{Var}[X_i] = \text{np}_i(1-p_i)
$$

3.  $Cov[X_i, X_j] = -np_i p_j$ 

# **2 The Pearson Statistic**

#### **The Pearson Statistic:**

For large n the Pearson statistic follows an approximate chi-squared distribution with k − 1 degrees of freedom.

$$
\sum_{i=1}^{k} \frac{(X_i - np_i)^2}{np_i}
$$

Writing  $O_i := X_i$  (observed frequencies) and  $E_i := E[X_i]$ , (expected frequencies) it becomes

$$
\sum_{i=1}^{k} \frac{(O_i - E_i)^2}{E_i}
$$

**Cochran's Rule:**

We should require:

1.  $E[X_i] = np_i \ge 1$  $\text{for all } i = 1, \ldots, k$ 

2.  $E[X_i] = np_i \ge 5$  for 80% of all  $i = 1, ..., k$ 

If not satisfied, combine categories!

# **3 Goodness-of-Fit Test**

### **3.1 Pearson's Chi-squared Goodness-of-Fit Test**

*X*

#### **Goal:**

Test whether a multinomial distribution have certain parameters  $(p_{1_0}, \ldots, p_{k_0})$ .

#### **Method:**

Let  $(X_1, \ldots, X_k)$  be a sample of size n from a categorical random variable with parameters  $(p_1, \ldots, p_k)$  satisfying Cochran's Rule. Let  $(p_{1_0}, \ldots, p_{k_0})$  be a vector of null values. When n is large enough, we use the following statistic:

$$
X_{k-1}^{2} = \sum_{i=1}^{k} \frac{(X_i - np_{i_0})^2}{np_{i_0}}
$$

which having the degree of freedom:

*k −* 1

To test:

$$
H_0: p_i = p_{i_0}, \quad i = 1, \dots, k
$$

We reject  $H_0$  at significance level  $\alpha$  if  $X_{k-1}^2 > \chi_{\alpha,k-1}^2$ . This simply means too large errors.

### **3.2 Goodness-of-Fit Test for a Distribution**

#### **Goal:**

Test whether X follows certain discrete or continuous distribution with (unknown) m parameters.

\*These estimated m parameters are parameters for X, while  $p_1, \ldots, p_k$  are parameters for the multinomial distribution  $((X_1, \ldots, X_k), f_{X_1X_2\cdots X_k})$ .

#### **Method:**

- 1. Find point estimates for the m unknown parameters
- 2. Using the estimated parameters, create categories. Make sure  $(X_1, \ldots, X_k)$  be a sample of size n from a categorical random variable with parameters  $(p_{1_0}, \ldots, p_{k_0})$ **satisfying Cochran's Rule**.
- 3. When n is large enough, we use the following statistic:

$$
X_{k-m-1}^{2} = \sum_{i=1}^{k} \frac{(X_i - np_{i_0})^2}{np_{i_0}}
$$

which having the degree of freedom:

*k − m −* 1

To test:

*H*<sup>0</sup> : *X follows certain distribution.*

We reject *H*<sup>0</sup> at significance level *α* if  $X_{k-m-1}^2 > \chi_{\alpha,k-m-1}^2$ .

**Goodness-of-Fit Test for a Distribution**

During an experiment, test the number of  $\alpha$  particles emitted by a kind of uranium During a fixed time period. Test for totally 100 times, and the results are in the table below. i is the number of  $\alpha$  particles.  $f_i$  is the observed frequency. Is the test result consistent with reality?

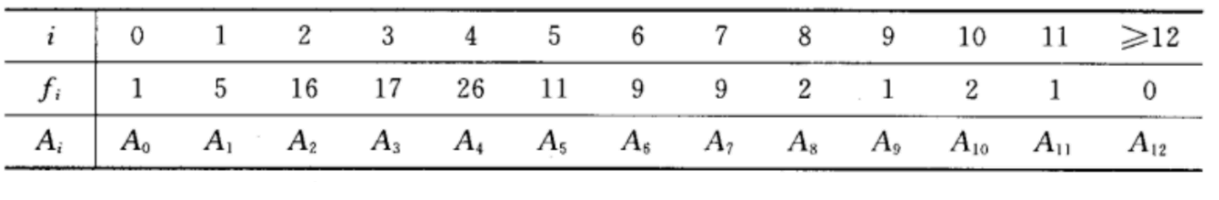

# **4 Contingency Table Tests**

### **4.1 Test for Independence**

First we generate the contingency table

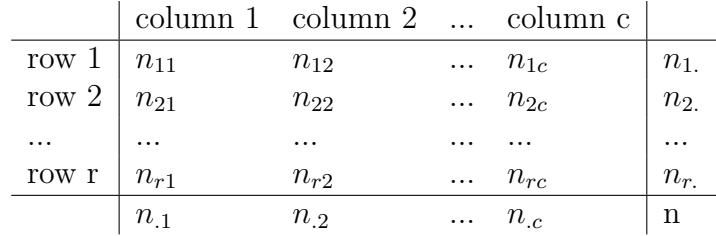

Then estimate probabilities according to:

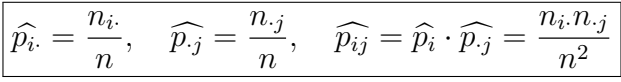

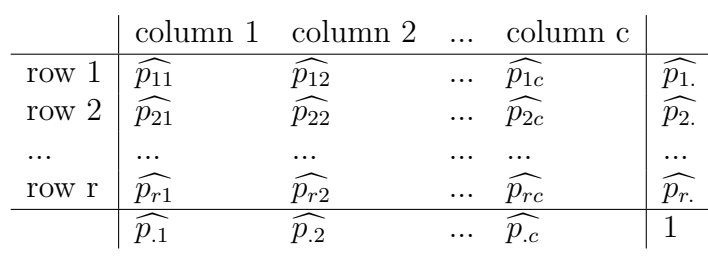

Then obtain  $E_{ij}$  according to:

$$
E_{ij} = n \cdot \widehat{p_{ij}} = \frac{n_i \cdot n_{\cdot j}}{n}
$$

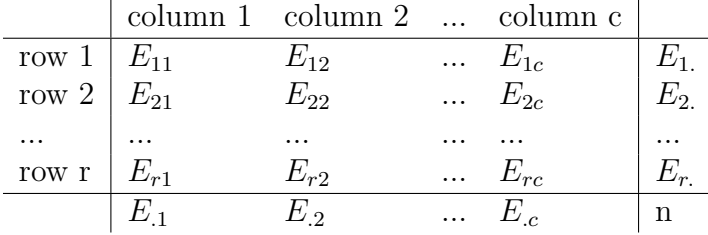

Then we calculate the Pearson statistic:

$$
X_{(r-1)(c-1)}^{2} = \sum_{i=1}^{r} \sum_{j=1}^{c} \frac{(O_{ij} - E_{ij})^{2}}{E_{ij}}
$$

which having the degree of freedom:

$$
(r-1)(c-1)
$$

 $\text{because } k - 1 - m = rc - 1 - (r + c - 2) = (r - 1)(c - 1).$ To test:

$$
H_0: p_{ij} = p_i.p_{\cdot j}
$$

We reject  $H_0$  at significance level  $\alpha$  if  $X^2_{(r-1)(c-1)} > \chi^2_{\alpha,(r-1)(c-1)}$ .

**Test for independence/homogeneity**

A study is conducted to test for independence between air quality and air temperature. These data were obtained from records on 200 randomly selected days. Is there an association between these variables?

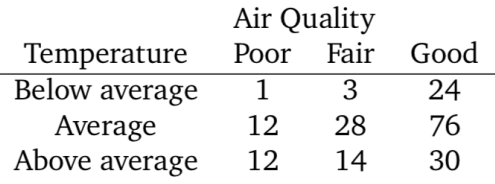

### **4.2 Test for Homogeneity**

First we generate the contingency table

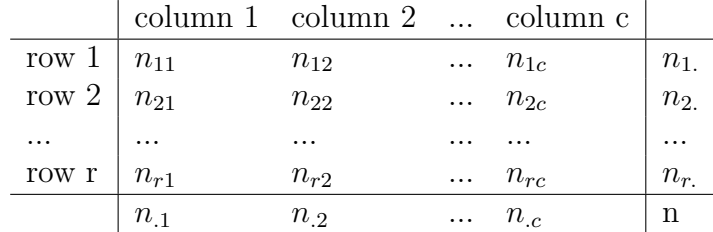

Then estimate probabilities according to:

$$
\widehat{p_j} = \widehat{p_j} = \frac{n_{\cdot j}}{n}
$$

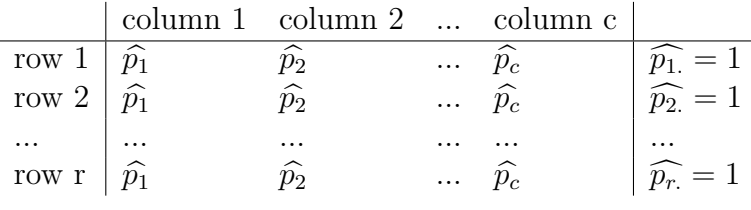

Then obtain  $E_{ij}$  according to:

$$
E_{ij} = n \cdot \widehat{p_{ij}} = n \cdot \widehat{p_j} = \frac{n_i \cdot n_{\cdot j}}{n}
$$

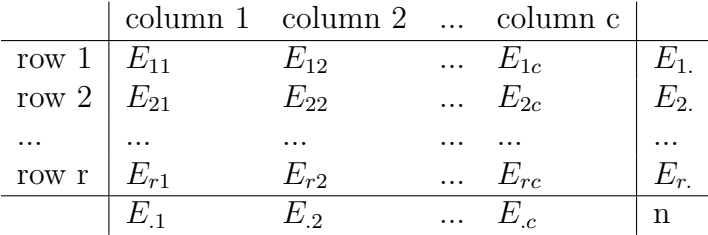

Then we calculate the Pearson statistic:

$$
X_{(r-1)(c-1)}^{2} = \sum_{i=1}^{r} \sum_{j=1}^{c} \frac{(O_{ij} - E_{ij})^{2}}{E_{ij}}
$$

which having the degree of freedom:

$$
(r-1)(c-1)
$$

because  $r(c-1) - (c-1) = (r-1)(c-1)$ .  $r(c-1)$  is the number of independent cells and  $c - 1$  is the number of independent parameters.

To test:

 $H_0: p_{1j} = p_{2j} = \cdots = p_{rj}, \quad j = 1, \ldots, c$ We reject  $H_0$  at significance level  $\alpha$  if  $X^2_{(r-1)(c-1)} > \chi^2_{\alpha,(r-1)(c-1)}$ .